Deccan Education Society's

FERGUSSON COLLEGE, PUNE (AUTONOMOUS)

## SYLLABUS UNDER AUTONOMY

THIRD YEAR B.VOC. SEMESTER –V

## SYLLABUS FOR T.Y.B.VOC. DIGITAL ART & ANIMATION

Academic Year 2018-2019

# **Deccan Education Society's FERGUSSON COLLEGE (AUTONOMOUS), PUNE 411004 Scheme of Course Structure (Faculty of Science) 2018-2019**

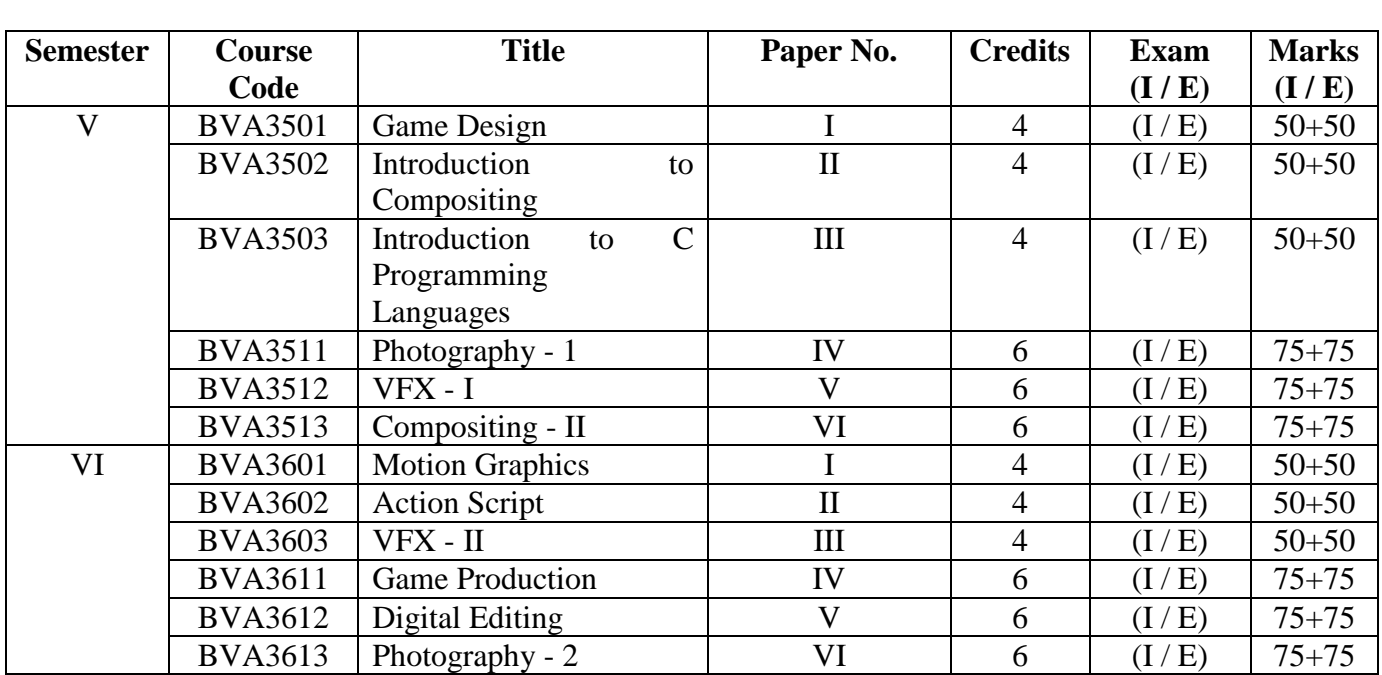

# **T. Y. B. Voc. - Digital Art & Animation**

## **T. Y. B. Voc. (DIGITAL ART & ANIMATION) SEMESTER - V PAPER - I TITLE: GAME DESIGN PAPER CODE: BVA3501**

**[CREDITS - 4]**

## **LEARNING OBJECTIVES:**

- 1. In this subject, students will learn about gaming industry and pipeline for the game production.
- 2. The complete pre production work of any game will be done in this semester.
- 3. Students will also design their own game concept and will work on it throughout the semester.
- 4. A common 3D platform i.e. Blender is also included here for making 3D content which will be required for the game.

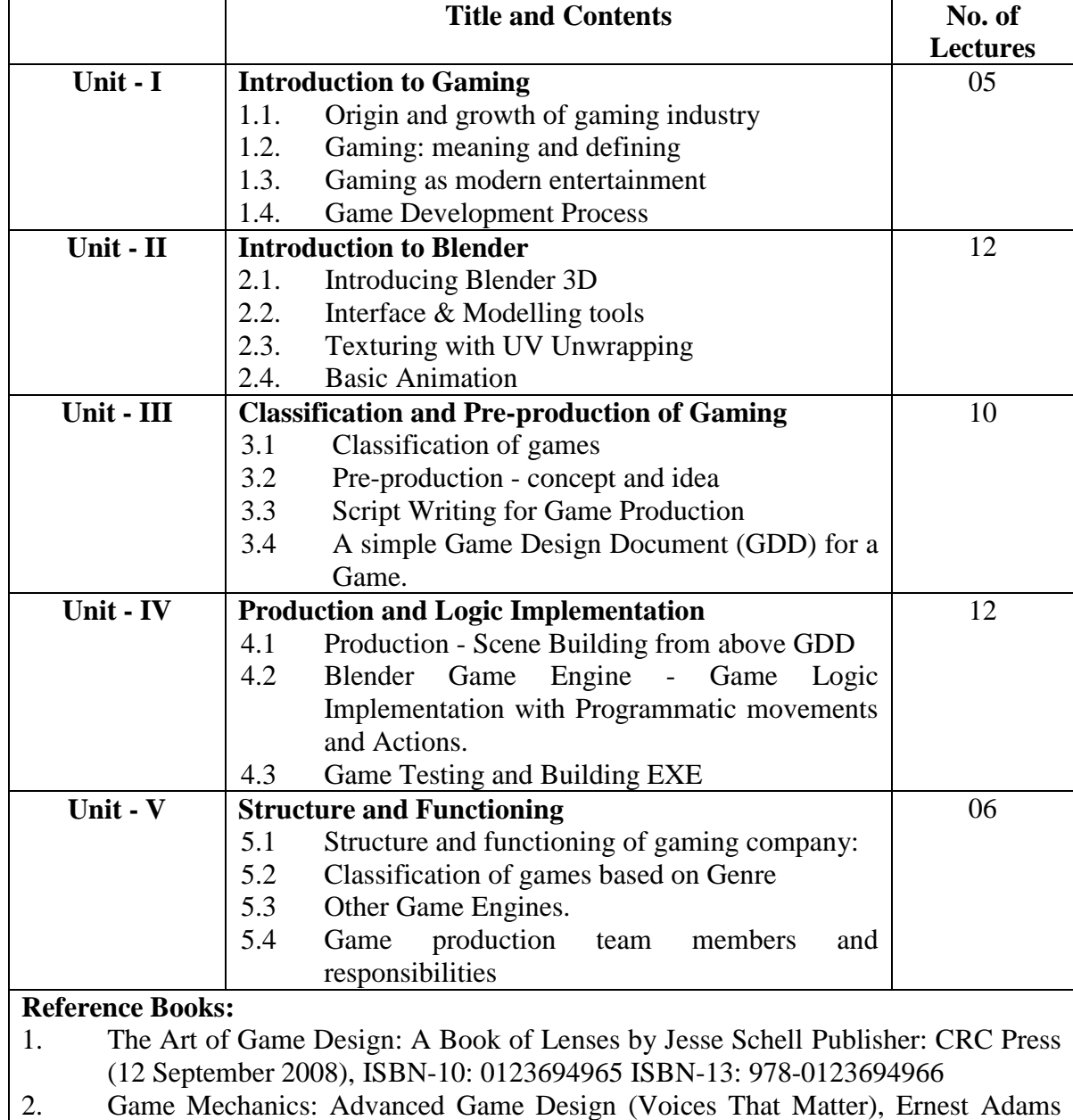

(Author), Joris Dormans (Author), Publisher: New Riders; 1 edition (15 June 2012) ISBN-10: 0321820274 ISBN-13: 978-0321820273

- 3. Game Coding Complete, Fourth Edition Paperback Mike McShaffry (Author), David Graham (Author), Publisher: Cengage Learning PTR;  $4<sup>th</sup>$  edition (March 5, 2012), ISBN-10: 1133776574 ISBN-13: 978-1133776574
- 4. Game Development Essentials: Game Story & Character Development Paperback Marianne Krawczyk (Author), Jeannie Novak (Author) Publisher: Cengage Learning; 1<sup>st</sup> edition (March 23, 2006) ISBN-10: 1401878857 ISBN-13: 978-1401878856

## **Assignments:**

- 1. Submit a 3D Puzzle Game along with GDD Each.
- 2. Submit a 3D Coin Counting Game / Shooting Game along with GDD-Group.

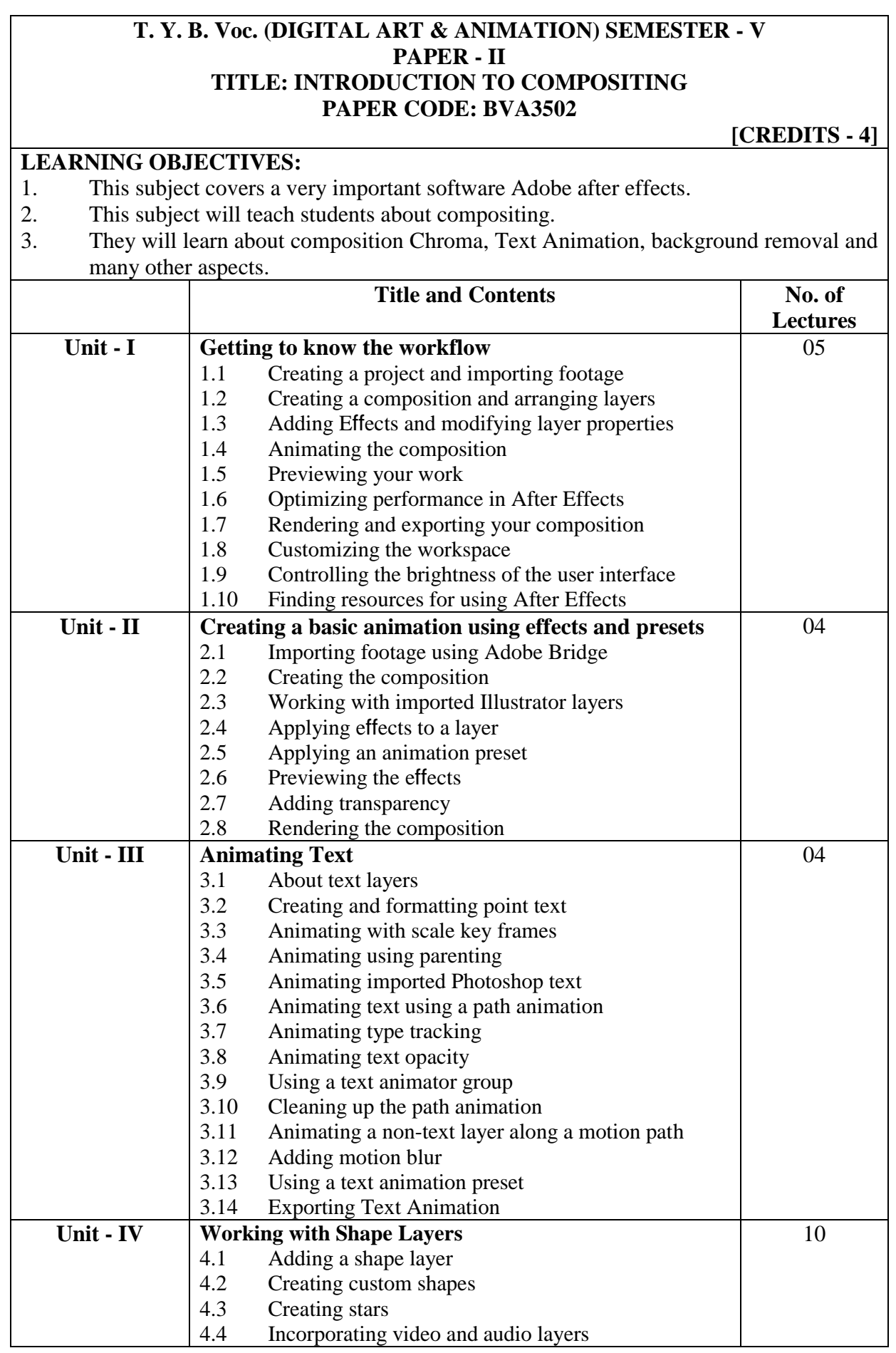

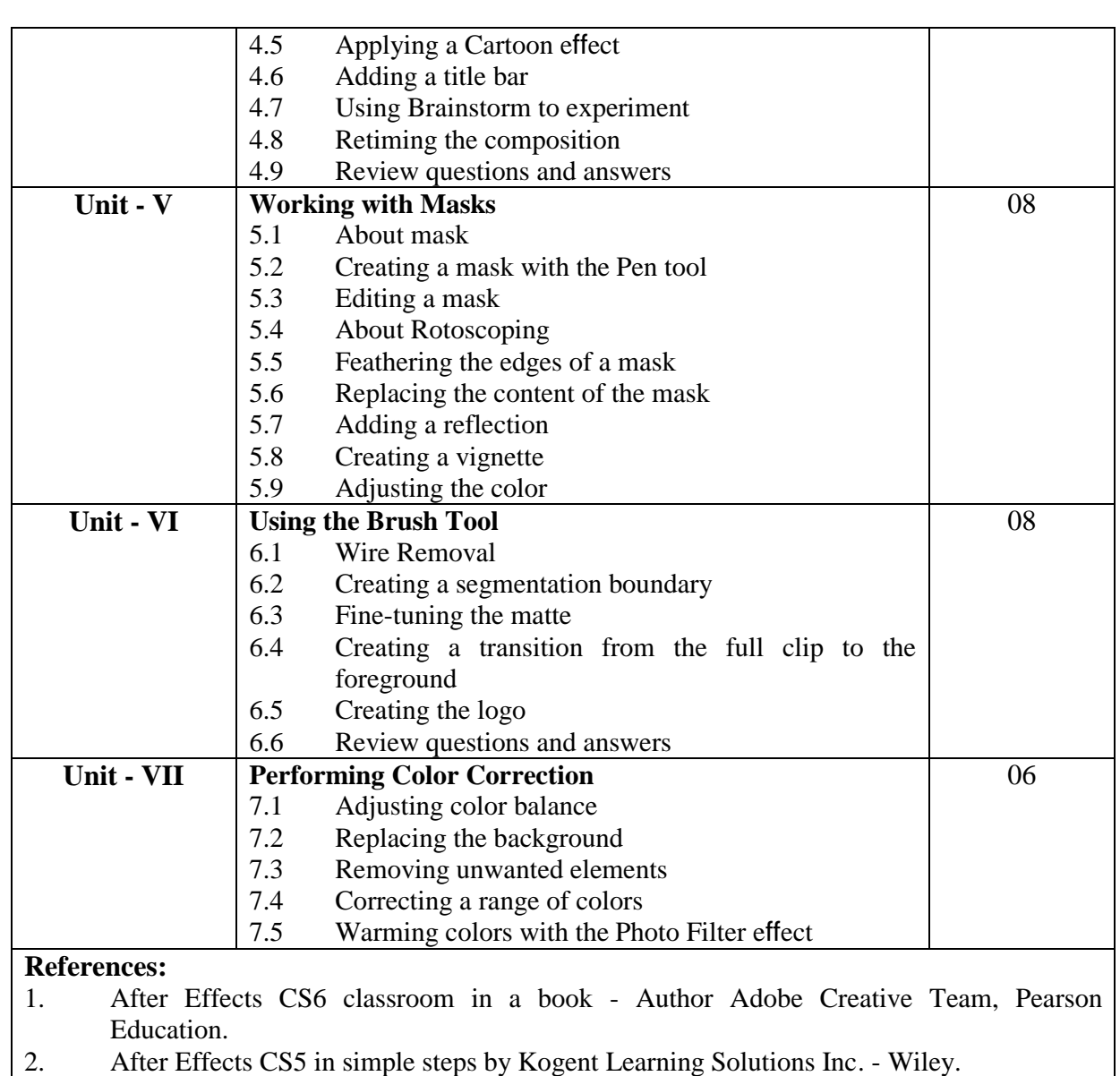

## **T. Y. B. Voc. (DIGITAL ART & ANIMATION) SEMESTER - V PAPER - III TITLE: INTRODUCTION TO C PROGRAMMING LANGUAGES PAPER CODE: BVA3503**

#### **LEARNING OBJECTIVE:**

**[CREDITS - 4]**

The course fully covers the basics of programming in the "C" programming language and demonstrates fundamental programming techniques, customs and vocabulary including the most common library functions and the usage of the pre-processor. Also, to familiarize the students with basic concepts of computer programming and developer tools. To present the syntax and semantics of the "C" language as well as data types offered by the language and allow the students to write their own programmes using standard language infrastructure regardless of the hardware or software platform.

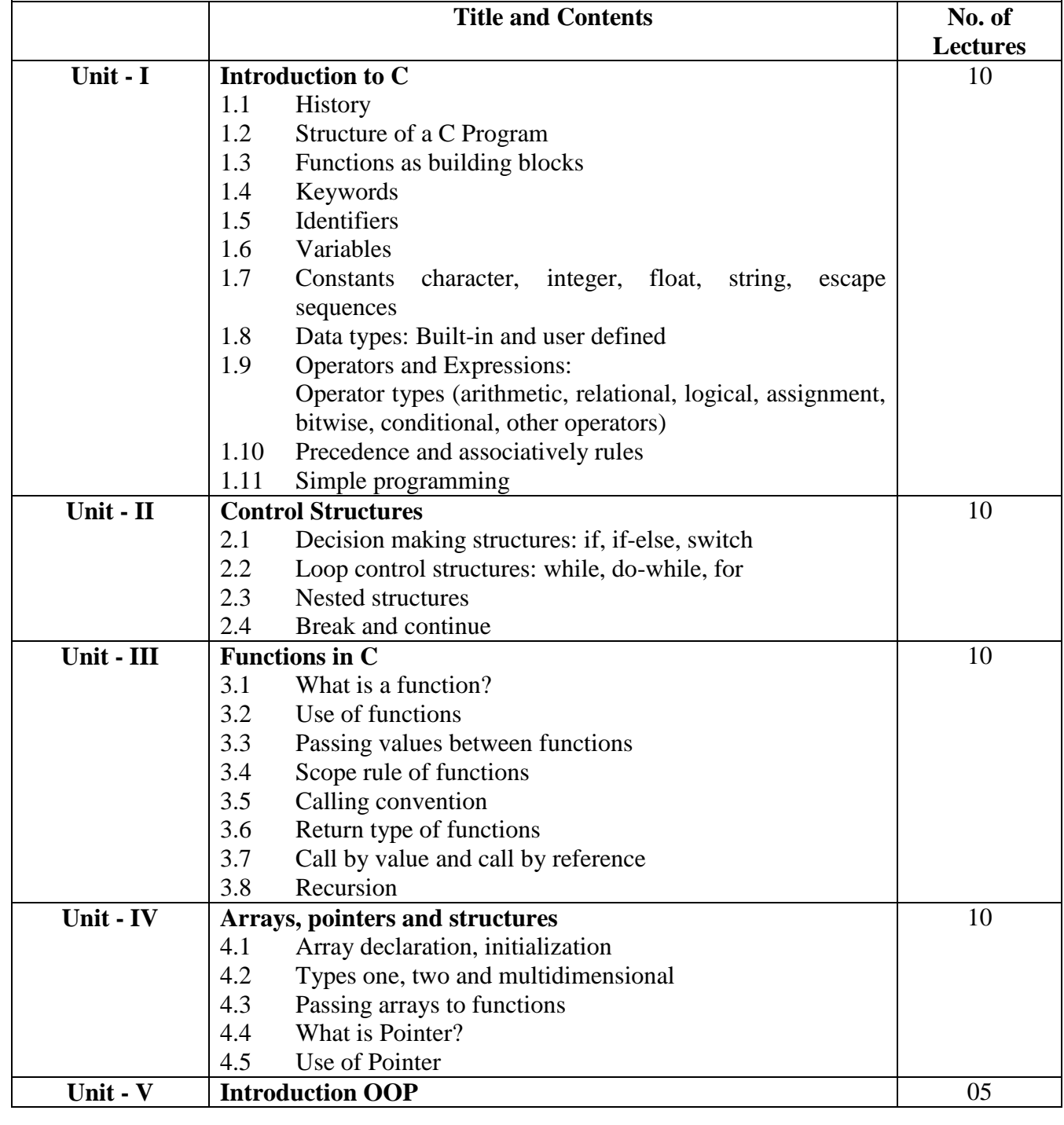

#### **Reference Book:**

- 1. Object Oriented Programming with C++: E. Balaguruswamy.
- 2. Let us C by Yashwant Kanitkar

## **T. Y. B. Voc. (DIGITAL ART & ANIMATION) SEMESTER - V PAPER - IV TITLE: PHOTOGRAPHY - 01 PAPER CODE: BVA3511**

**[CREDITS - 6]**

#### **Learning Objective:**

- 1. Apply knowledge of Professional Motion Picture Cameras
- 2. Apply principles of camera control, including film exposure, focus and camera optics.
- 3. Apply knowledge of 16mm sync sound film production technology and hard disk.
- 4. Recorders, location recording, timecode, slating and rushes syncing.

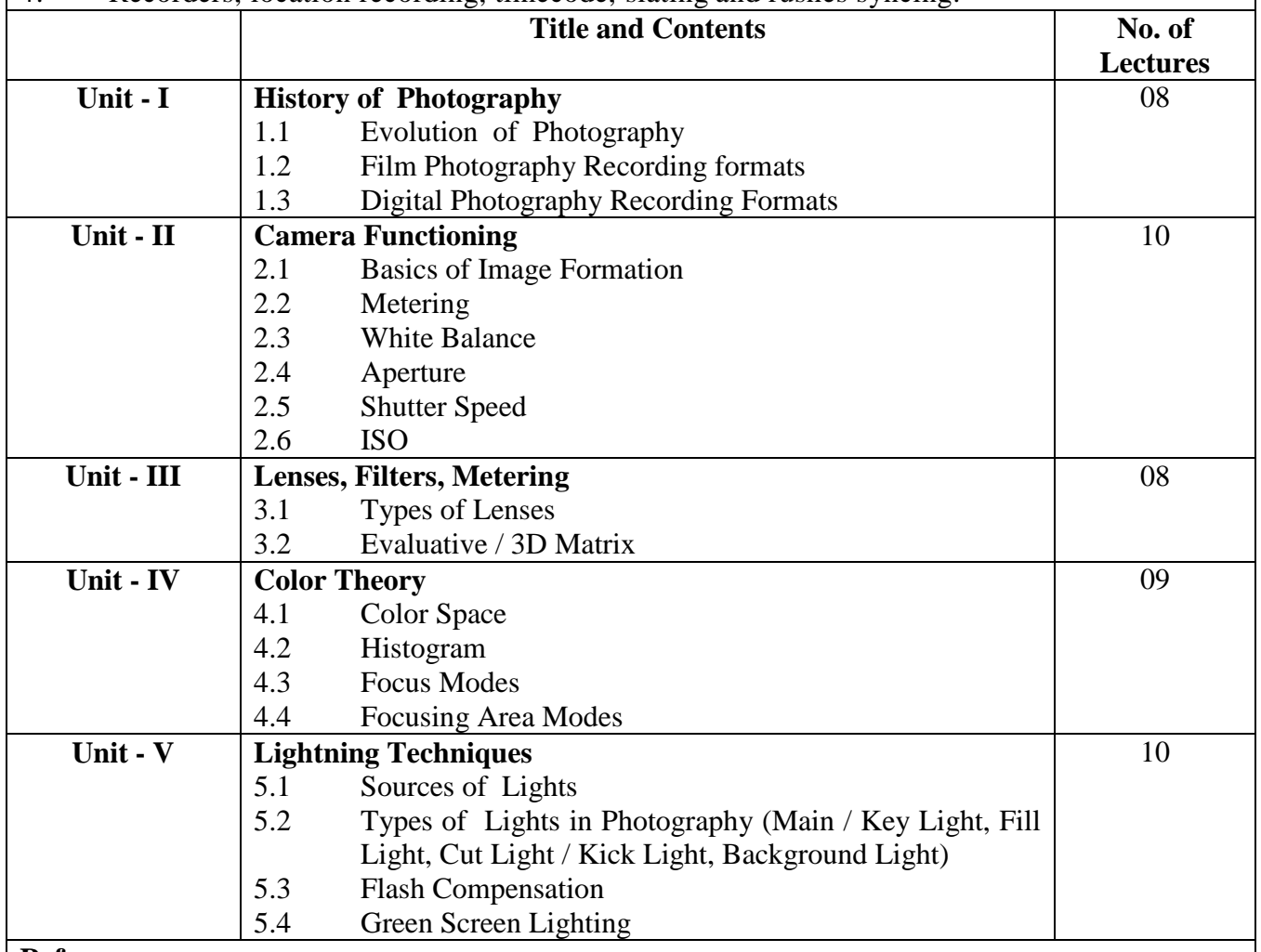

#### **References:**

- Fundamentals of Photography Book by Tom Ang.
- [Cinematography: Theory and Practice: Image Making for Cinematographers and Directors,](https://aax-us-east.amazon-adsystem.com/x/c/QiVcvTQHwOArcACDf9Td74kAAAFhIug_PAEAAAFKAZrKMks/https:/assoc-redirect.amazon.com/g/r/http:/www.amazon.com/gp/product/0240812093/ref=as_at/?imprToken=Uc-TZcXEozcrxaVUUTS2og&slotNum=1&ie=UTF8&camp=1789&creative=390957&creativeASIN=0240812093&linkCode=w61&tag=sareesh-20)  [by Blain Brown](https://aax-us-east.amazon-adsystem.com/x/c/QiVcvTQHwOArcACDf9Td74kAAAFhIug_PAEAAAFKAZrKMks/https:/assoc-redirect.amazon.com/g/r/http:/www.amazon.com/gp/product/0240812093/ref=as_at/?imprToken=Uc-TZcXEozcrxaVUUTS2og&slotNum=1&ie=UTF8&camp=1789&creative=390957&creativeASIN=0240812093&linkCode=w61&tag=sareesh-20).
- The Filmmaker"s Handbook: A Comprehensive Guide for the Digital Age: 2013 Edition.
- Guide to Postproduction for TV and Film: Managing the Process by Barbara Clark.

## **T. Y. B. Voc. (DIGITAL ART & ANIMATION) SEMESTER - V PAPER - V TITLE: VFX I PAPER CODE: BVA3512**

#### **Learning Objective:**

**[CREDITS - 6]**

Student will learn the various methods of Visual Special Effects for live action & Animation Films and to create Environments which looks realistic with the help of different techniques used for VFX. Student will also know the different tools of VFX, which are currently used in industry.

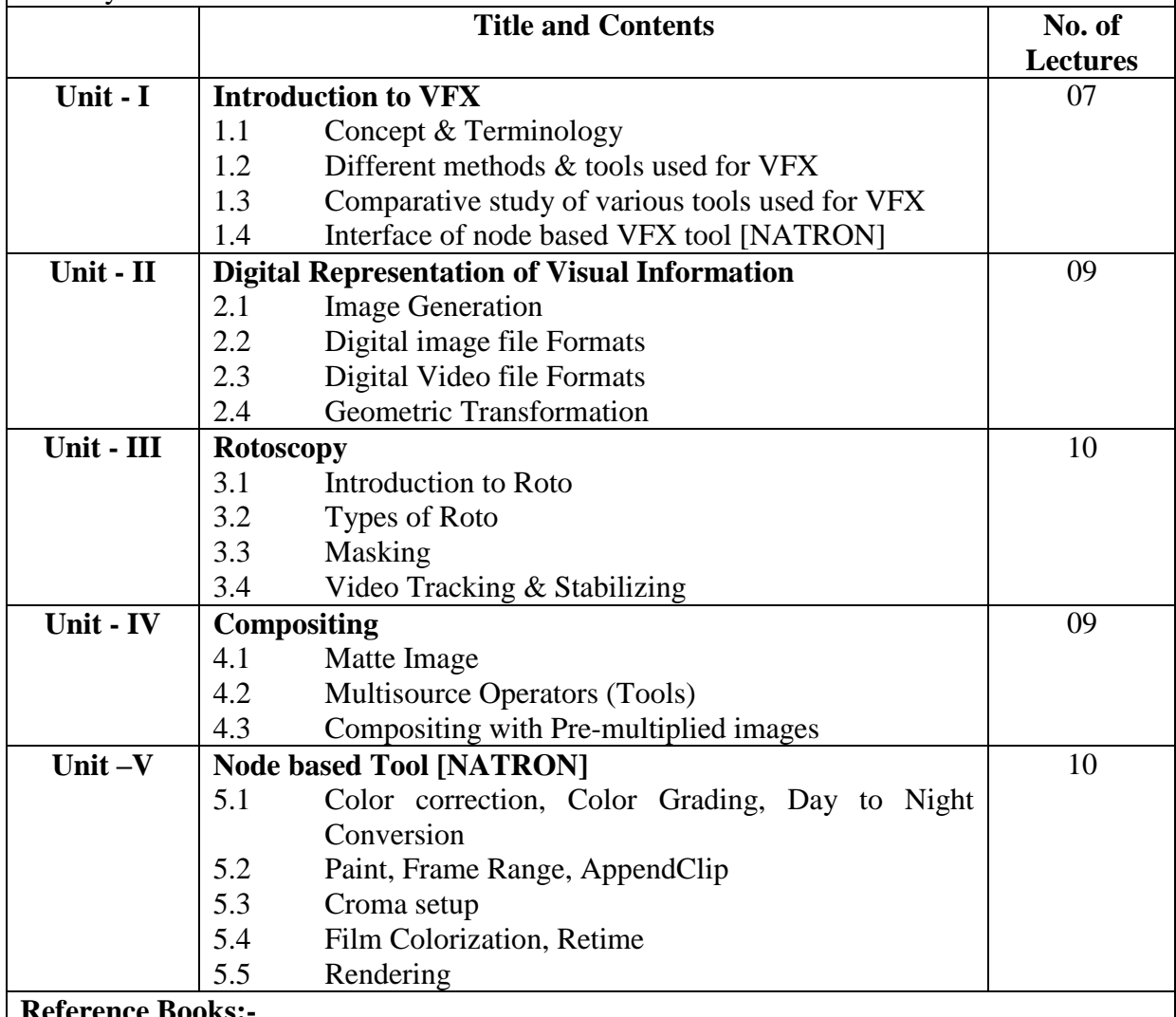

## **Reference Books:-**

- 1. ISBN-10: 1480157090: Digital Stereoscopy Scene to Screen 3D Production Workflows.
- 2. ISBN-10: 111835205X: Match Moving: The Invisible Art of Camera Tracking.
- 3. ISBN-10: 0240817818: Compositing Visual Effects: Essentials for the Aspiring Artist, 2<sup>nd</sup> Edition.
- 4. ISBN-10: 0415812291: Production Pipeline Fundamentals for Film and Games.
- 5. Natron Documentation Release 3.0: The Natron Documentation Authors.
- 6. Reference Link:<https://opensource.com/life/15/7/getting-started-with-natron>

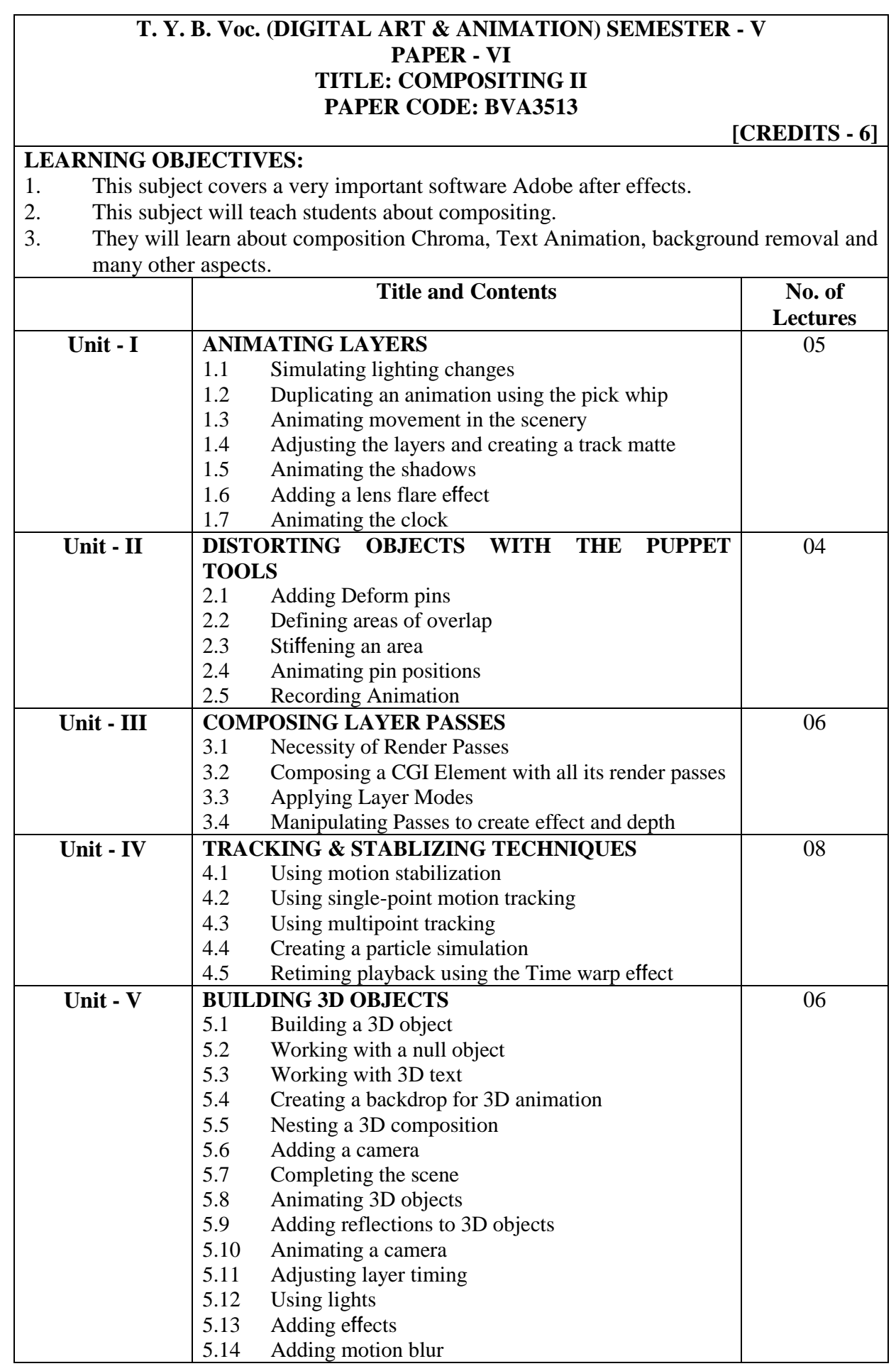

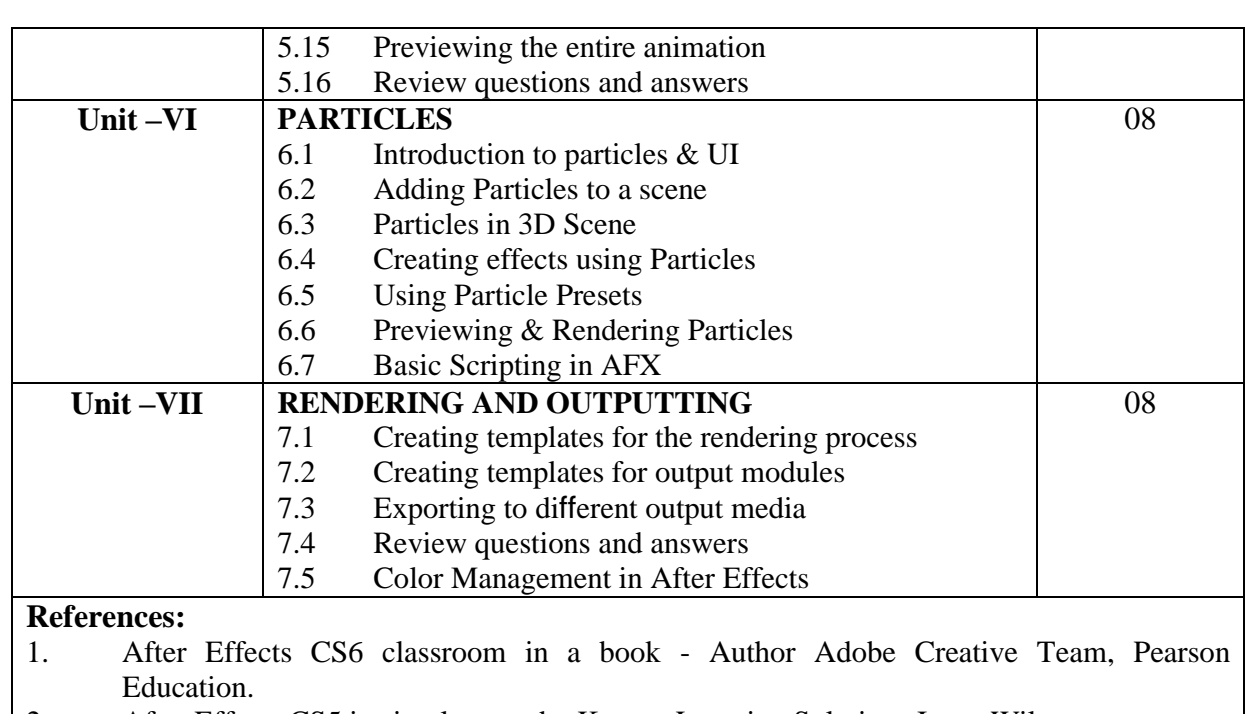

٦

2. After Effects CS5 in simple steps by Kogent Learning Solutions Inc. - Wiley.

Deccan Education Society"s

**FERGUSSON COLLEGE, PUNE (AUTONOMOUS)**

#### **SYLLABUS UNDER AUTONOMY**

**THIRD YEAR B.VOC. SEMESTER - VI**

**SYLLABUS FOR T. Y. B. VOC. DIGITAL ART & ANIMATION**

**Academic Year 2018-2019**

## **T. Y. B. Voc. (DIGITAL ART & ANIMATION) SEMESTER - VI PAPER - I TITLE: MOTION GRAPHICS PAPER CODE: BVA3601**

#### **LEARNING OBJECTIVES:**

**[CREDITS - 4]**

Motion graphics are graphics that use video and / or animation technology to create motion, similar to a video. These motion graphics are usually combined with audio for use in multimedia projects:

- 1. To demonstrate an understanding of motion graphic design principles in applied practice.
- 2. To identify methods and processes for conceptualizing in time-based media (diagramming, storyboarding, keyframing, etc.)
- 3. To design and complete professional (broadcast) quality motion-based projects.

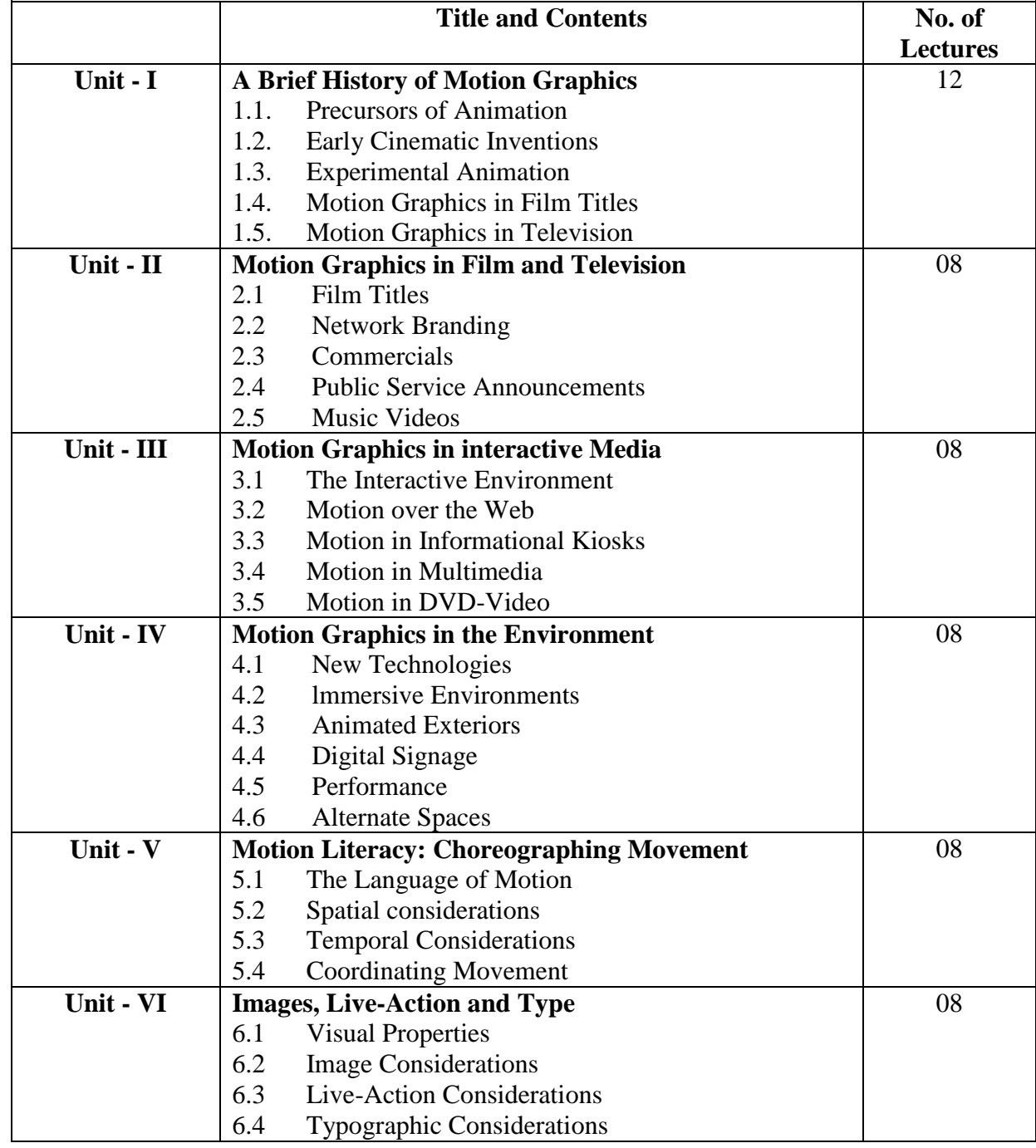

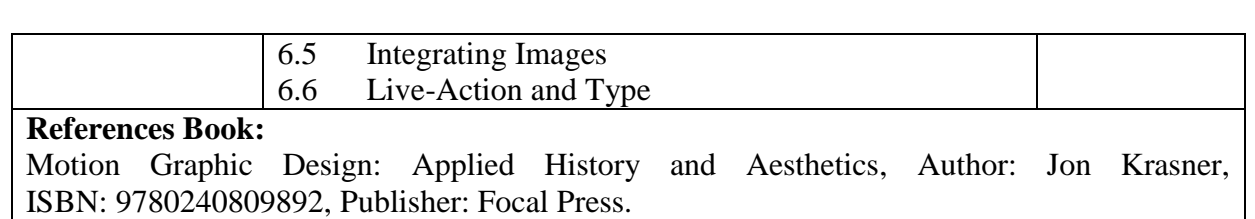

## **T.Y. B.Voc. (DIGITAL ART & ANIMATION) SEMESTER - VI PAPER - II TITLE: ACTION SCRIPT PAPER CODE: BVA3602**

#### **[CREDITS - 4]**

#### **LEARNING OBJECTIVES:**

- 1. Flash Action Script is an object oriented programming (OOP) language that is designed specifically for media - rich website animation & interactive user interfaces.
- 2. This course is an introduction to Action Script for students who have no programming experience or beginners.
- 3. By the end of the course student will able to create user controlled animation simple games, and smart web pages that can adapt to the user's preferences.

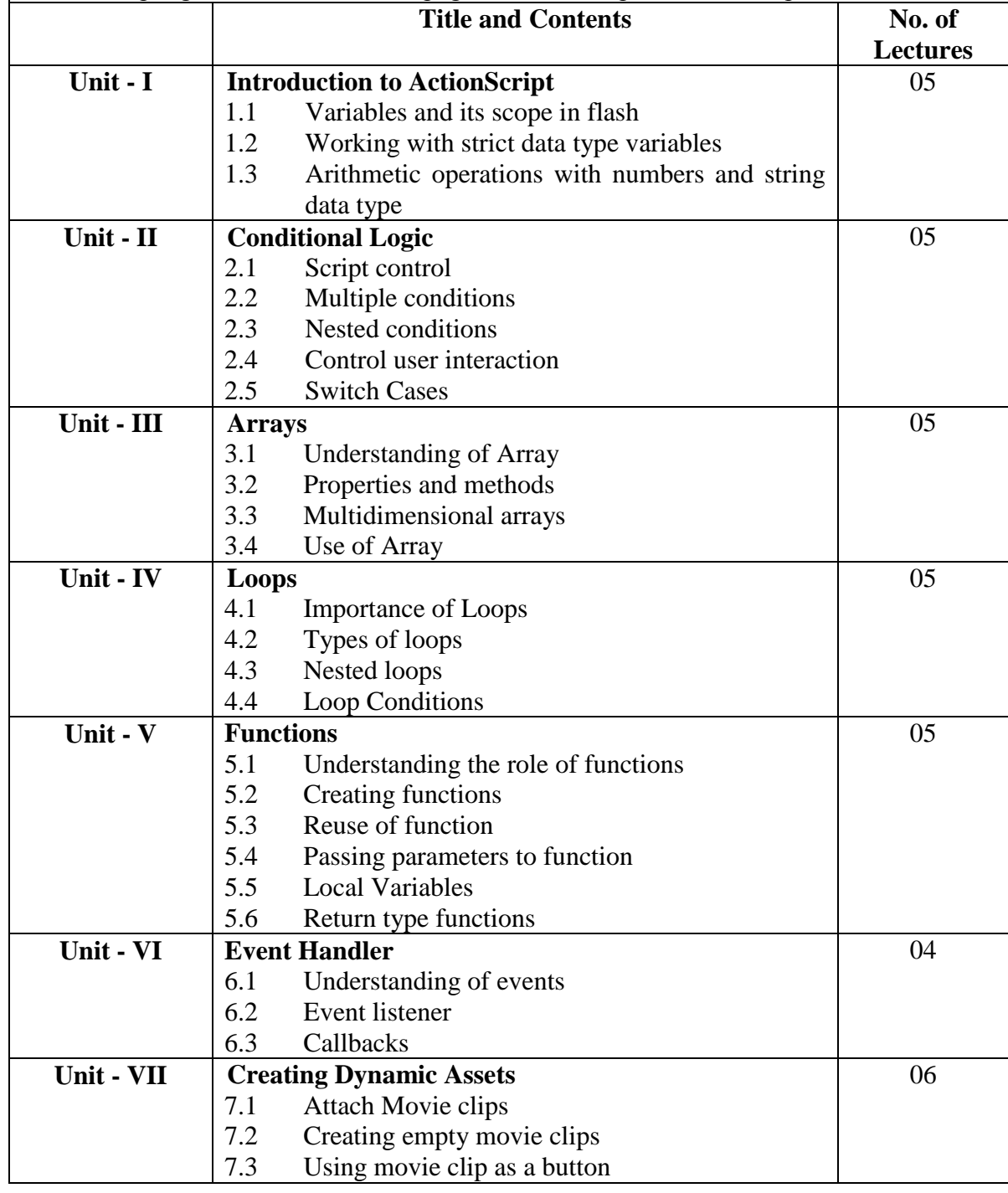

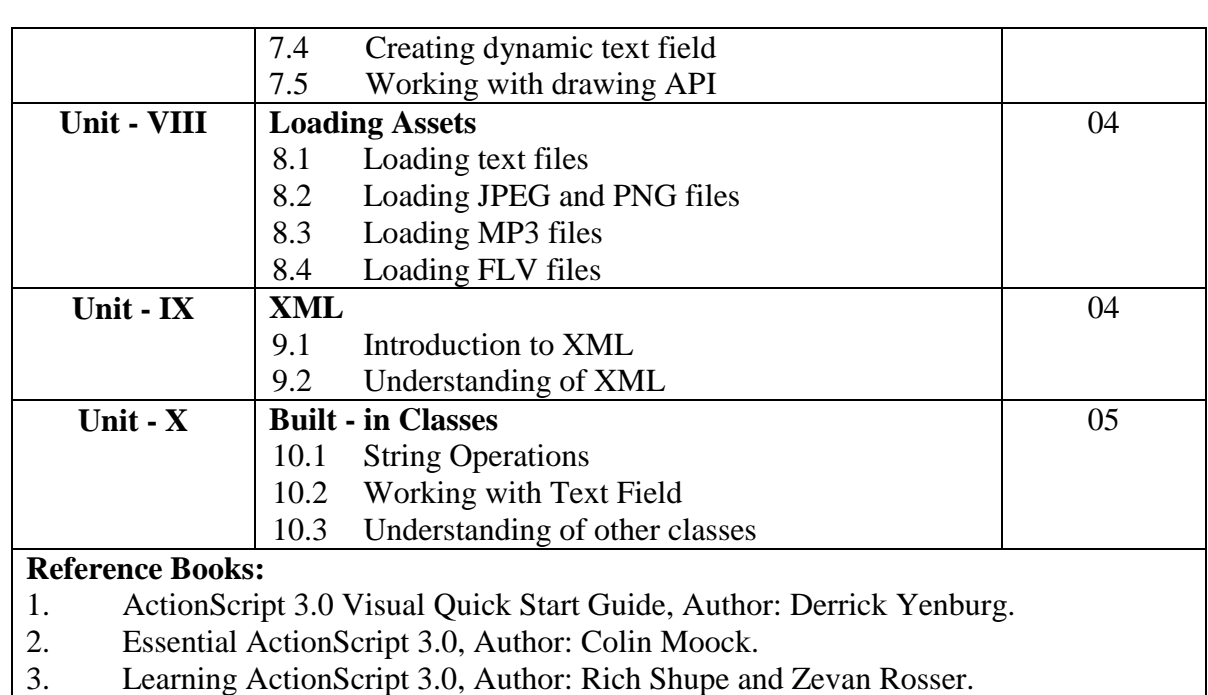

## **T. Y. B. Voc. (DIGITAL ART & ANIMATION) SEMESTER - VI PAPER - III TITLE: VFX II PAPER CODE: BVA3603**

#### **LEARNING OBJECTIVE:**

**[CREDITS - 4]**

Student will learn in this Semester to composing 3D objects in video footage. Match Moving process and various methods of Visual Special Effects for live action & Animation Films and to create Environments, which look realistic with the help of different techniques used for VFX. Student will also know the different tools of VFX which are currently used in industry.

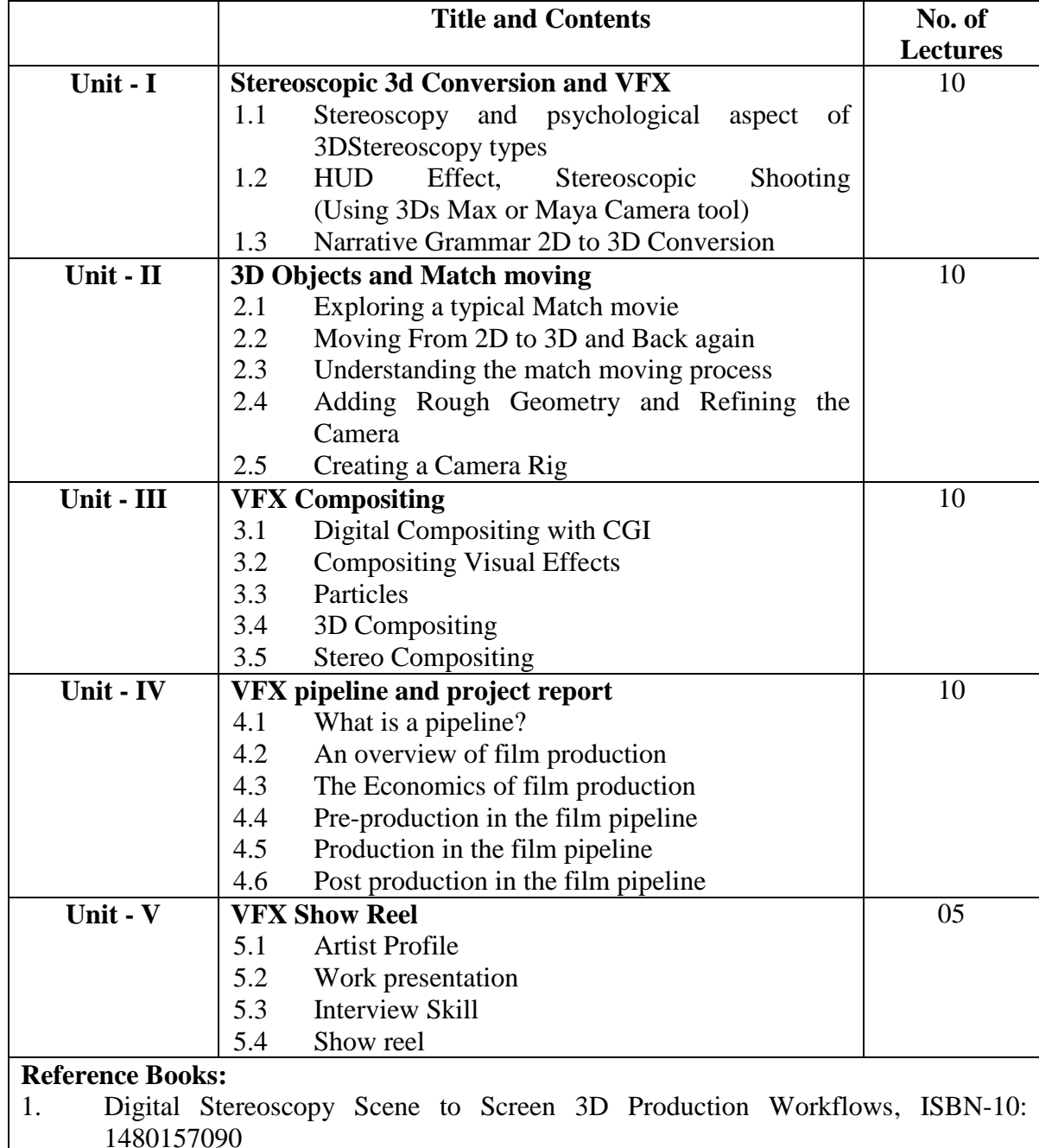

2. Match Moving: The Invisible Art of Camera Tracking, ISBN-10: 111835205X

- 3. Compositing Visual Effects: Essentials for the Aspiring Artist, 2<sup>nd</sup> Edition, ISBN-10: 0240817818.
- 4. Production Pipeline Fundamentals for Film and Games, ISBN-10: 0415812291.

## **T.Y. B. Voc. (DIGITAL ART & ANIMATION) SEMESTER - VI PAPER - IV TITLE: GAME PRODUCTION PAPER CODE: BVA3611**

**[CREDITS - 6]**

#### **Learning Objectives:**

- 1. In this semester students will learn the game engine Unity.
- 2. Unity is software which is widely used in gaming industry for developing various games.
- 3. We can use this software for creating art as well as developing codes for games.
- 4. Student will also complete their game project which they have started in semester III.
- 5. Production & post production of the game will conclude in this semester.

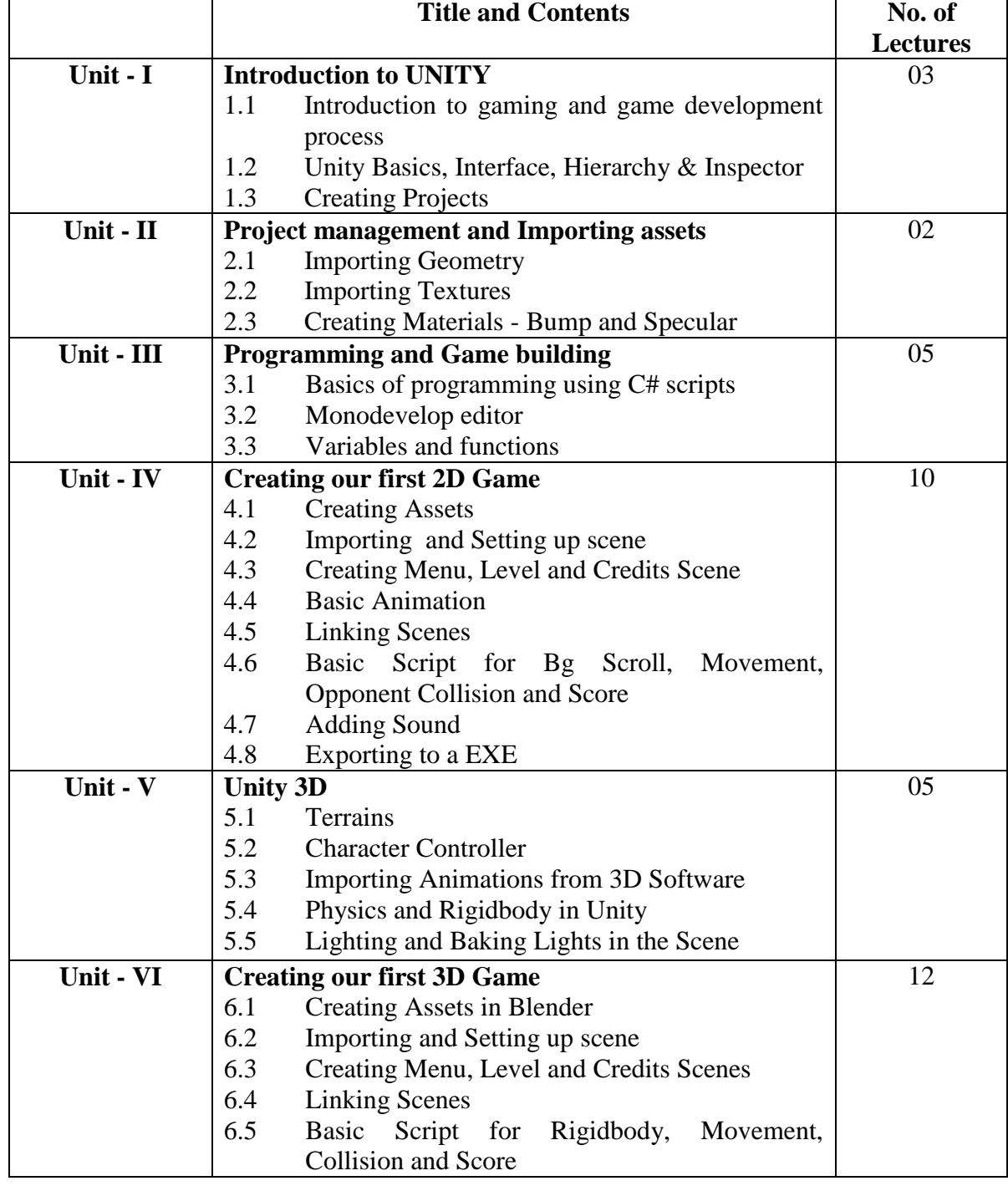

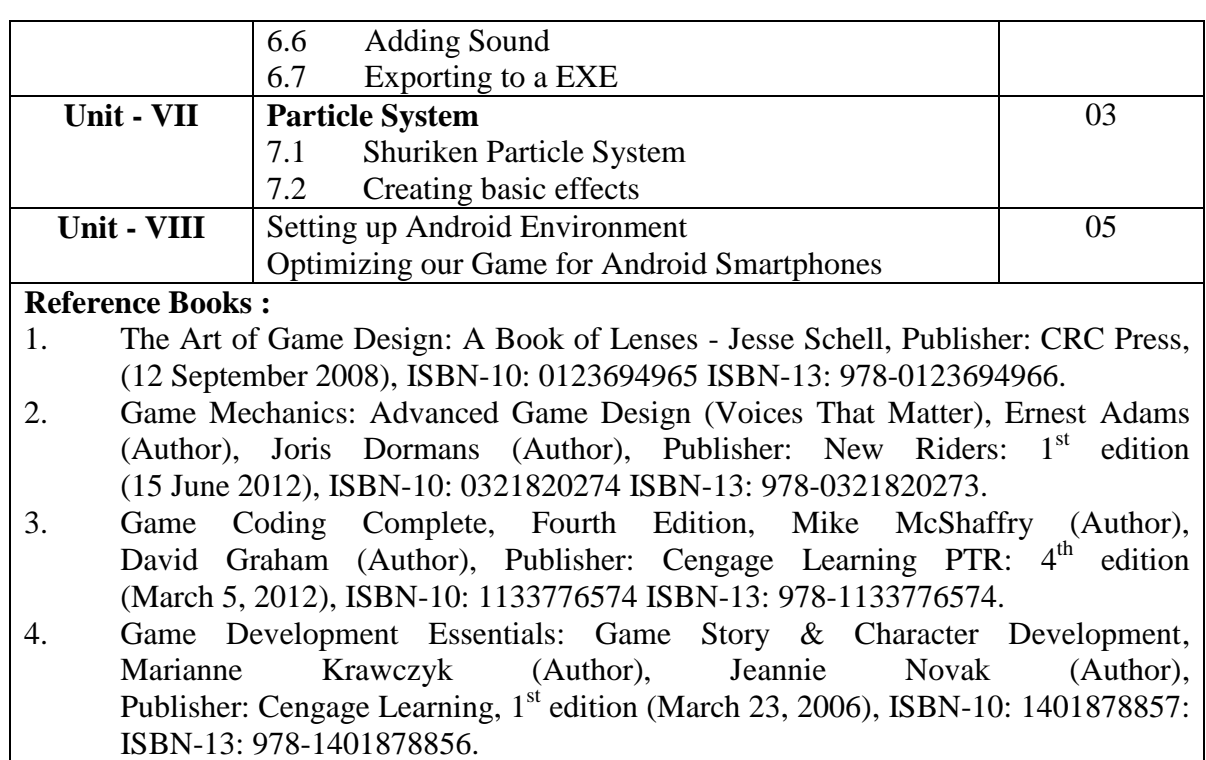

# **Assignments:**

- 1. Submit a 2D Car Racing Game Each (Windows / Android).
- 2. Submit a 3D Running Game Group (Windows / Android).

## **T. Y. B. Voc. (DIGITAL ART & ANIMATION) SEMESTER - VI PAPER - V TITLE: DIGITAL EDITING PAPER CODE: BVA3612**

**[CREDITS - 6]**

## **Learning Objectives:**

- 1. The student will explain and use digital video capture and output methods.
- 2. To utilize appropriate compression schemes for various outputs.
- 3. To integrate and composite still graphics and animation into a production
- 4. To summarize and apply principles of video production<br>5 To identify the components of a digital video system
- 5. To identify the components of a digital video system.

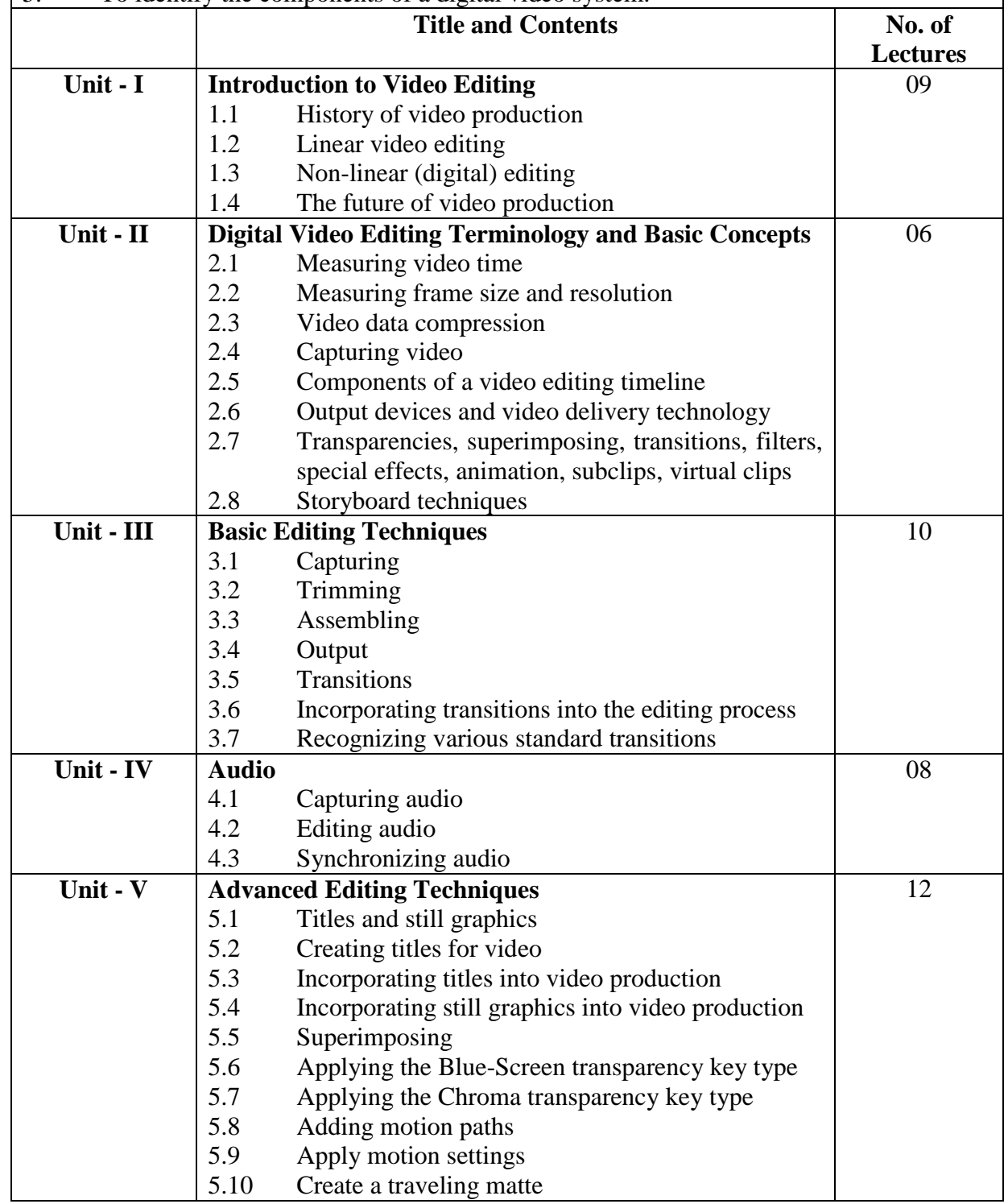

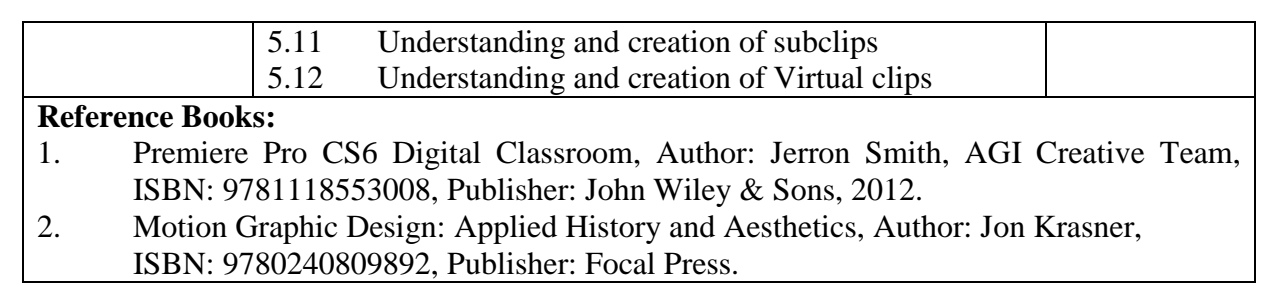

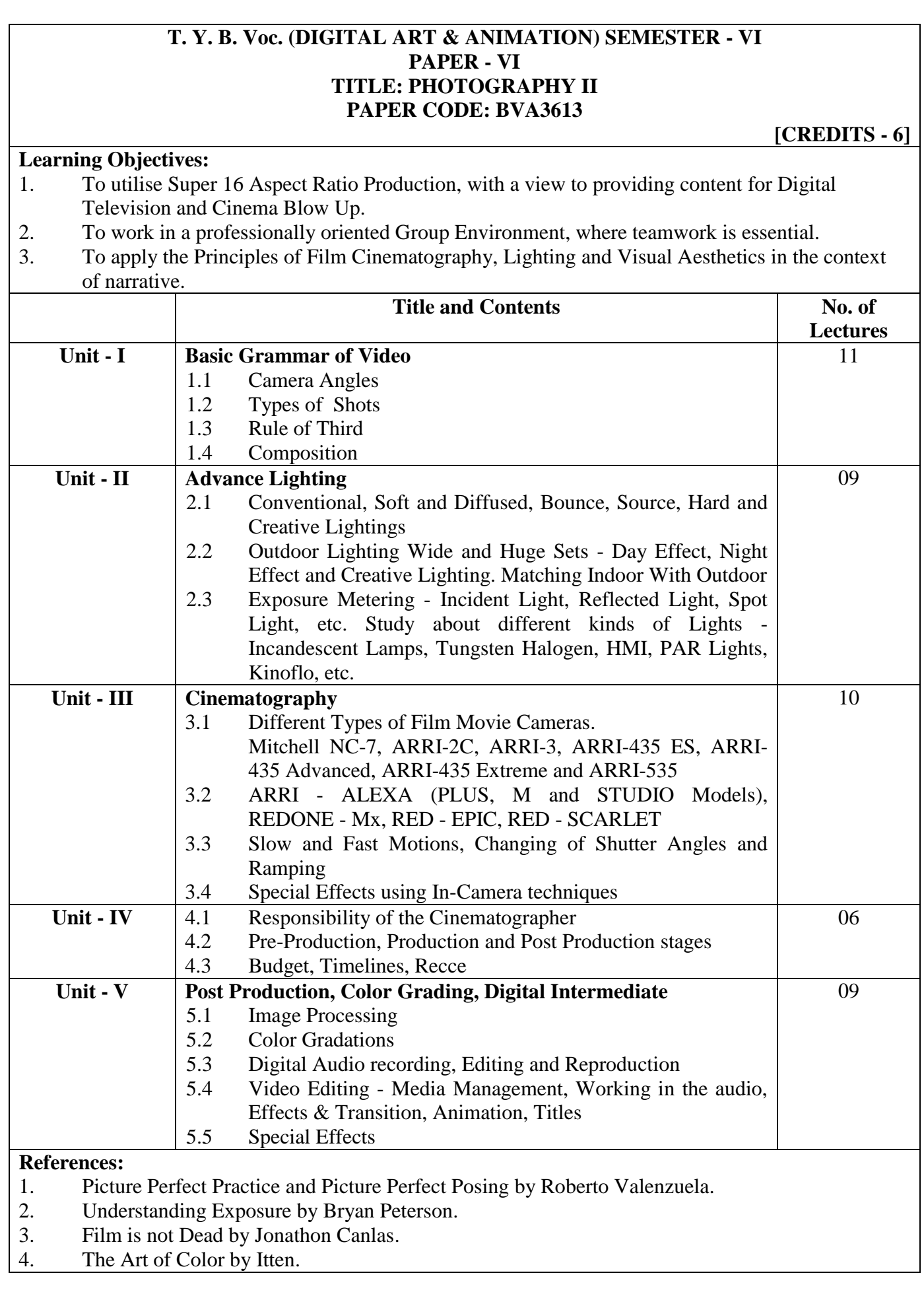

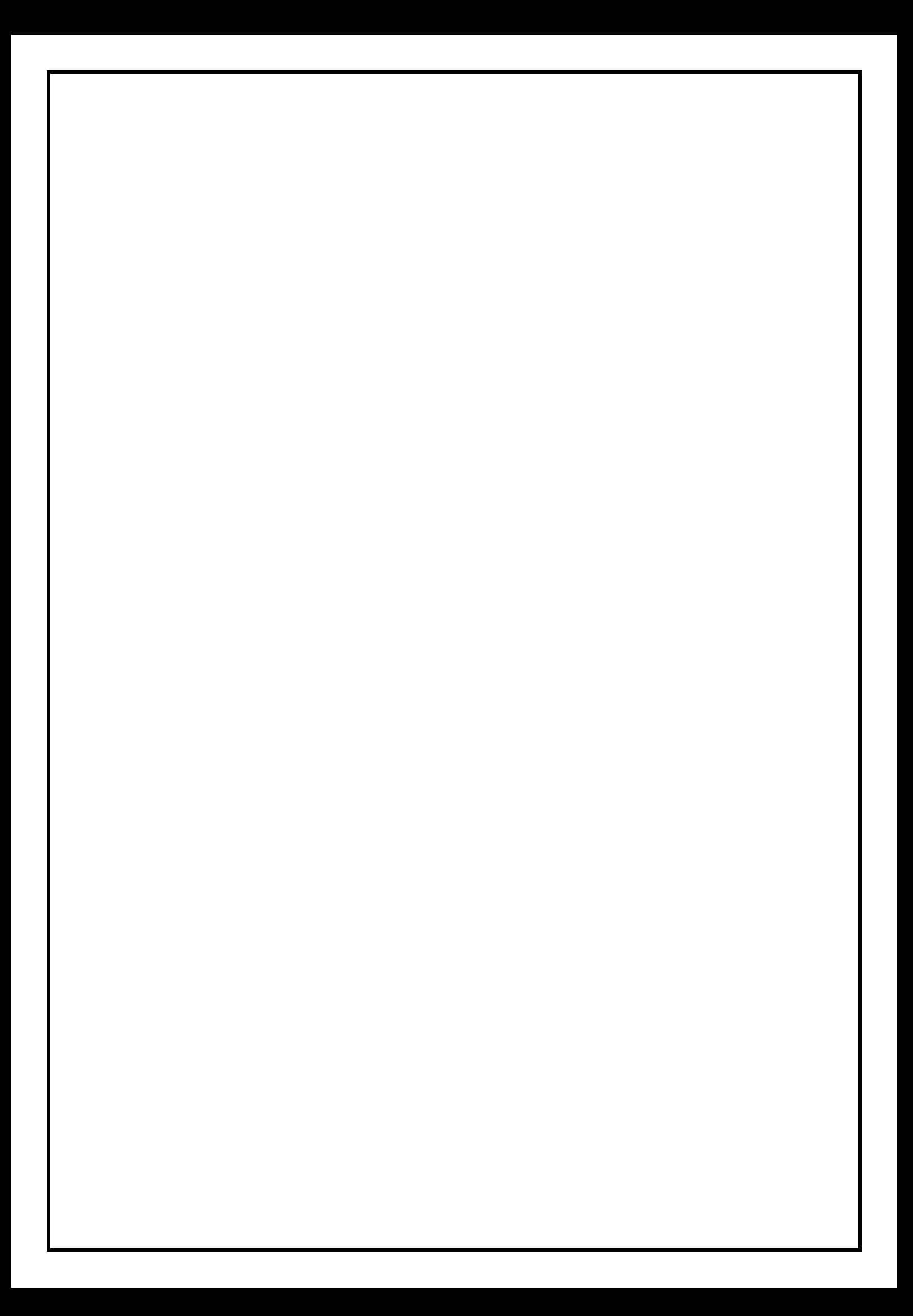